## 2° Circolo Didattico "Don Peppe Diana"

Via dei Mille, 2 - 80011 Acerra (NA) Email: naee10200g@istruzione.it - naee10200g@pec.istruzione.it Telefono: 0818857146 - 0810083926 Sito web: www.secondocircoloacerra.edu.it C.F. 80103770634 Codice univoco di fatturazione: UF1Z1S

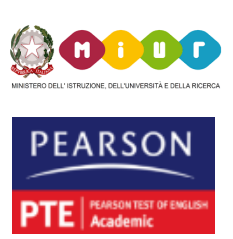

**Comunicazione n°5** Acerra, 31/08/2021

.

**AI DOCENTI AL PERSONALE ATA ATTI SITO WEB**

## **OGGETTO: COMUNICAZIONE ASSENZE /REGISTRAZIONE SEGRETERIA DIGITALE AXIOS**

 Si comunica al personale di nuova assunzione (e per coloro che non hanno ancora provveduto alla registrazione) che in questi giorni sarà inviata una mail dalla Segreteria Digitale Axios dove sono indicate le credenziali (CODICE FISCALE DELLA SCUOLA- USERNAME E PASSWORD PROVVISORIA; devono essere utilizzate per il primo accesso cliccare al seguente link: (CTRL+CLIC):

## [https://scuoladigitale.axioscloud.it/Pages/SD/SD\\_Login.aspx.](https://scuoladigitale.axioscloud.it/Pages/SD/SD_Login.aspx)

Si ricorda inoltre che dal giorno 01/09/2021 le assenze dovranno essere compilate e spedite tramite lo sportello digitale. In allegato le slide per la procedura di compilazione del modello telematico SPD. Si ricorda a tutto il Personale, oltre all'invio del modello, è necessario comunicare telefonicamente la propria assenza alla segreteria entro le ore 08.00 al seguente numero 0810083926.

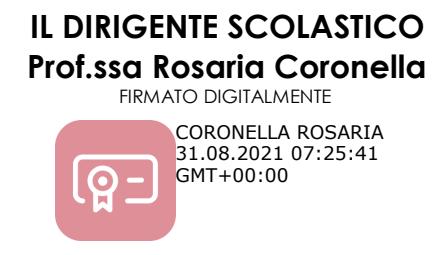

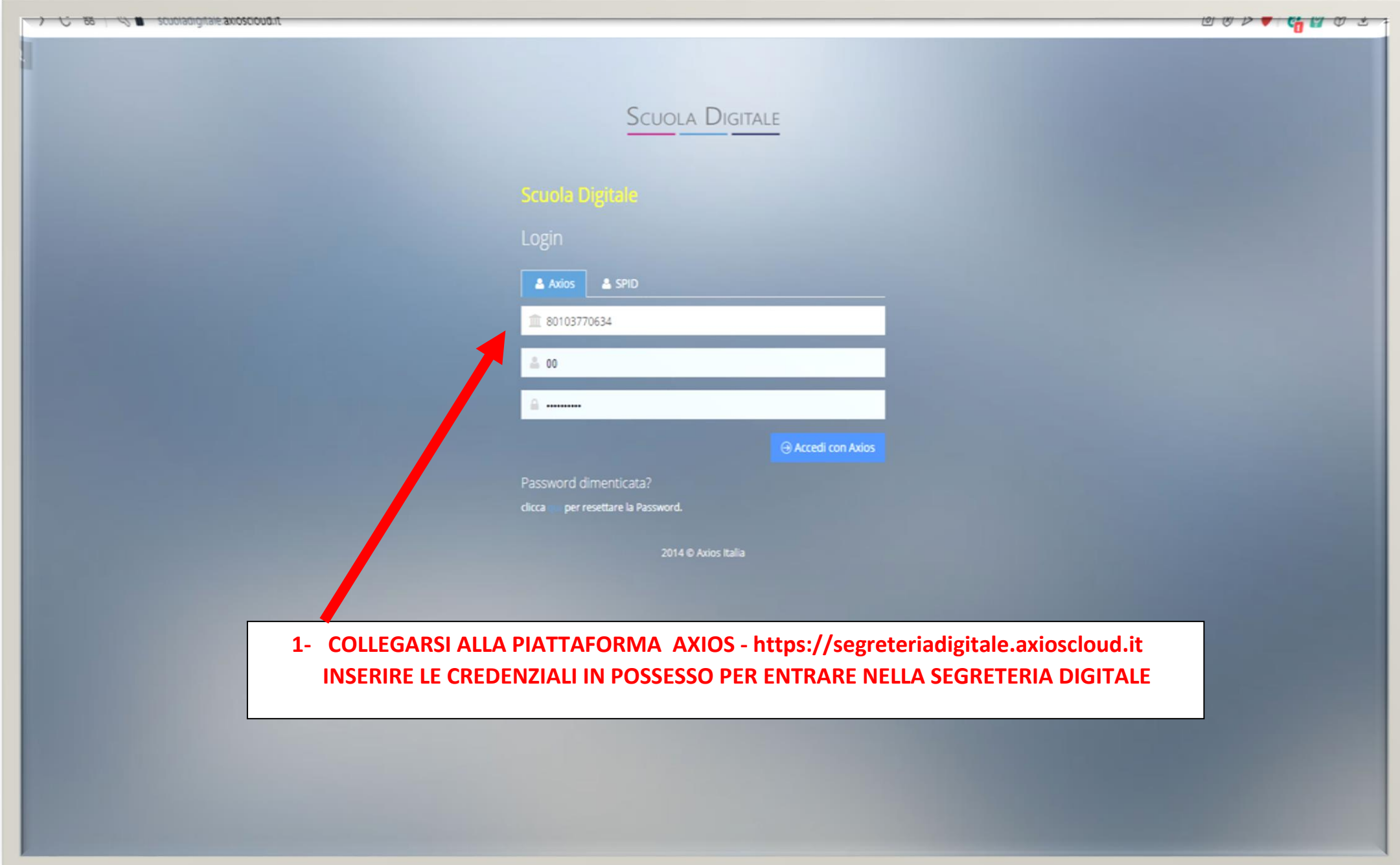

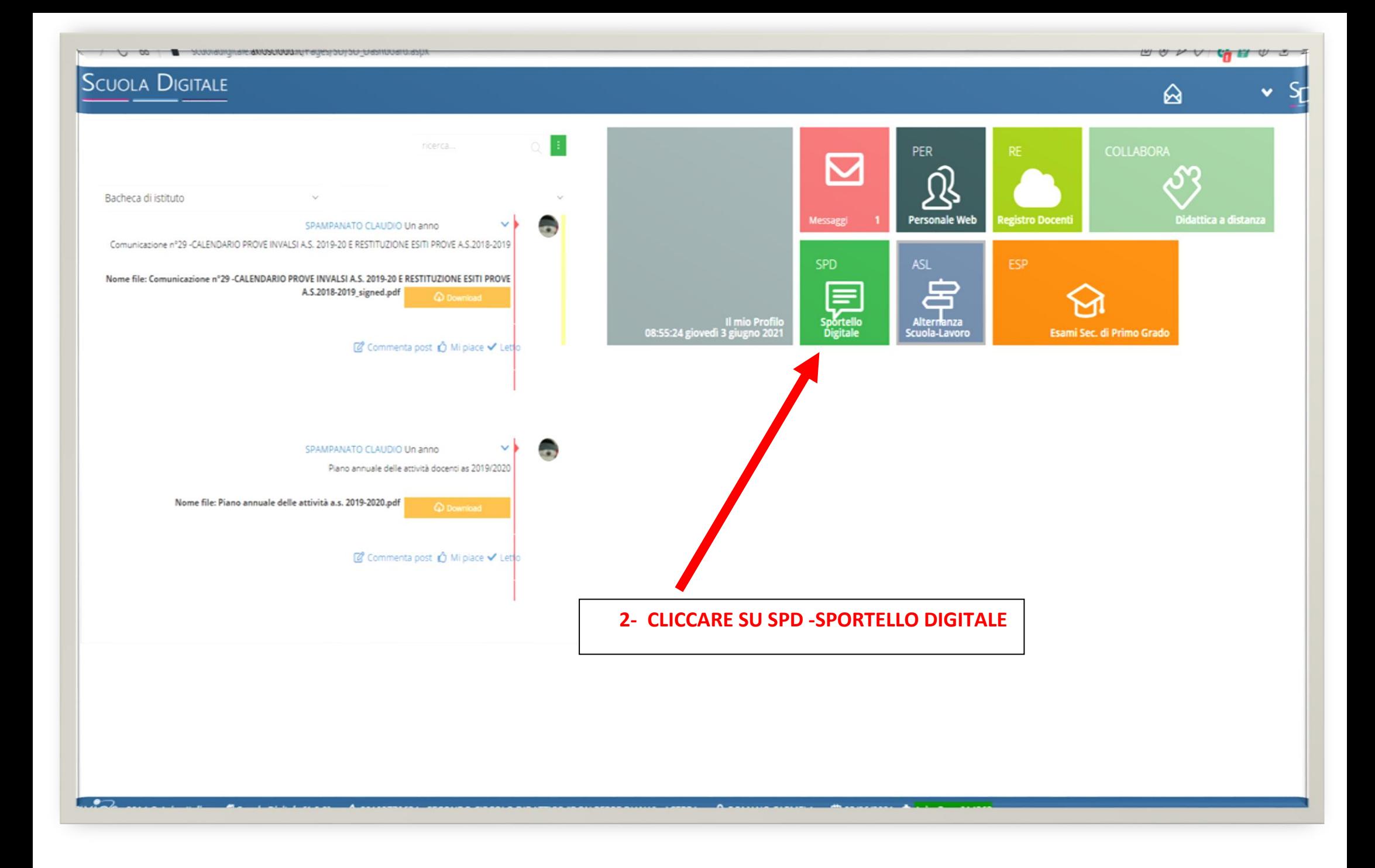

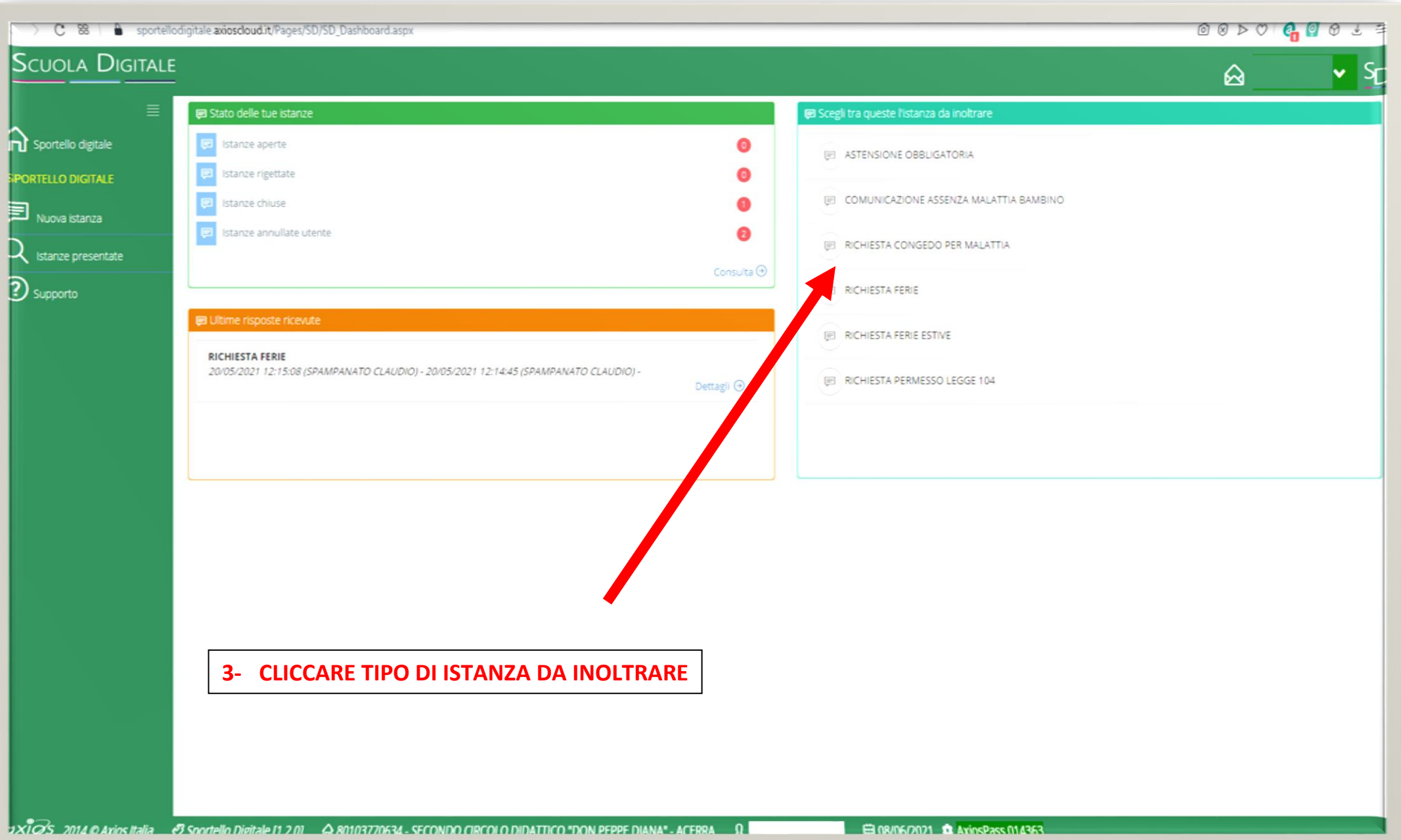

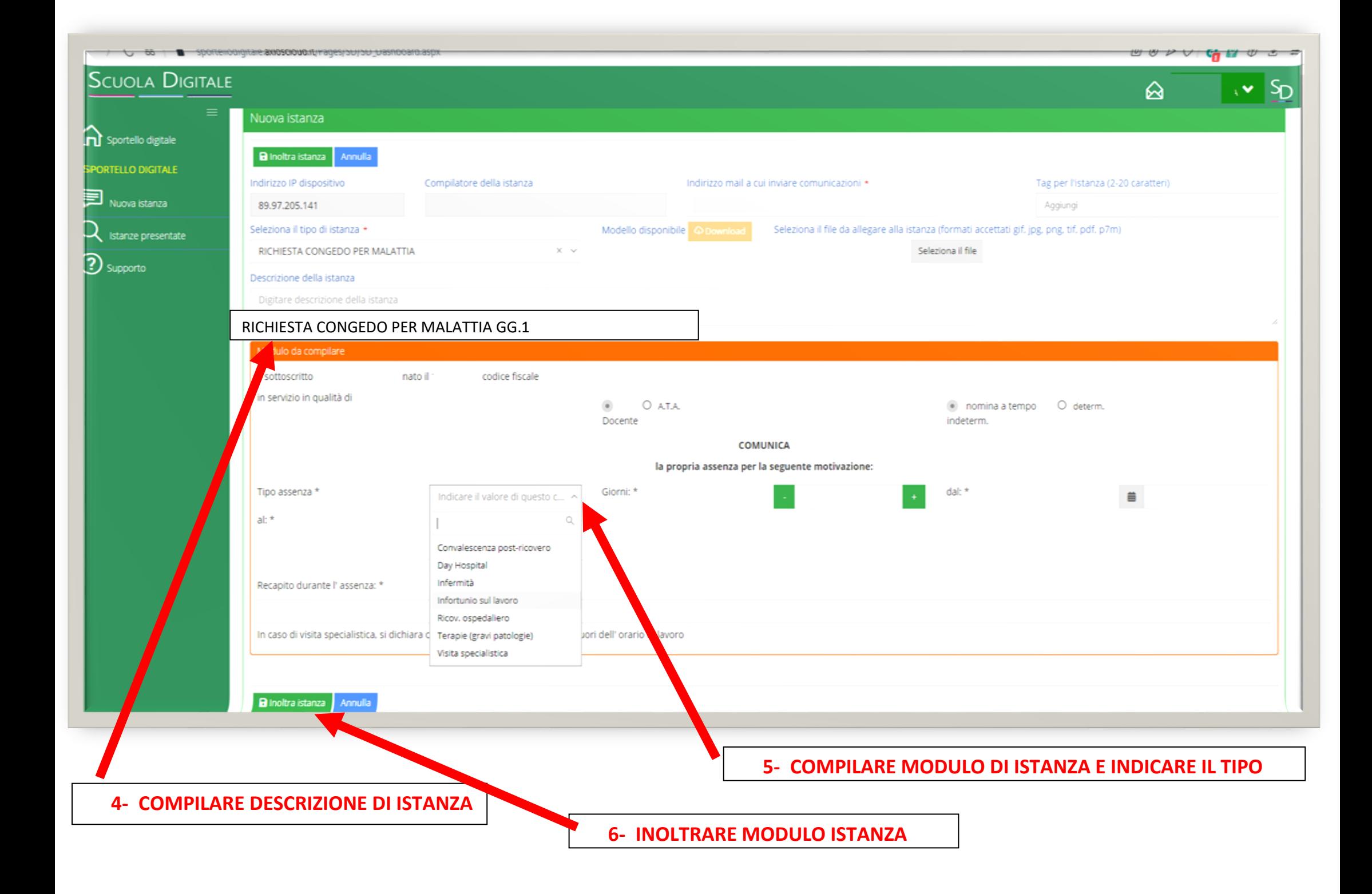

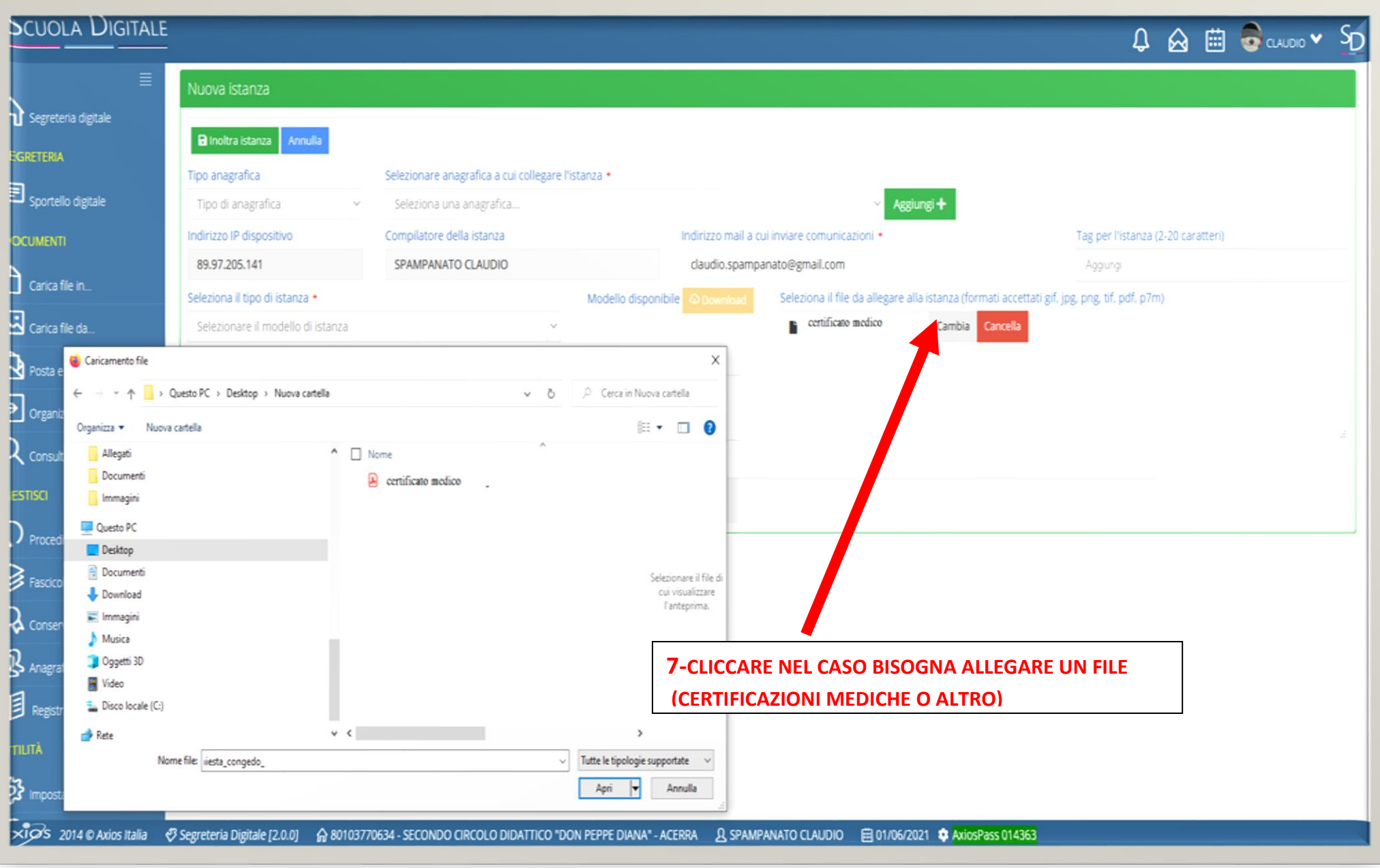